# Profiles and Multiple Alignwents

#### COMP 571 Luay Nakhleh, Rice University

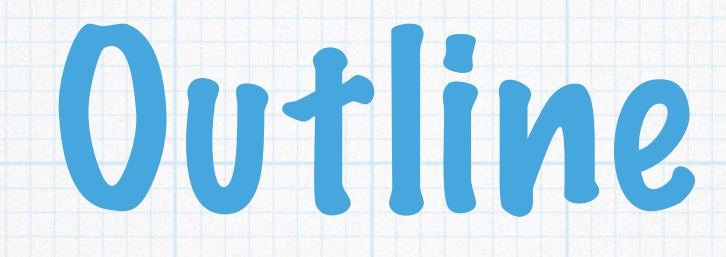

#### Profiles and sequence logos

- Profile hidden Markov models
- Aligning profiles
- Multiple sequence alignment by gradual sequence addition

#### Profiles and Sequence Logos

## Sequence Families

- Functional biological sequences typically come in families
- Sequences in a family have diverged during evolution, but normally maintain the same or a related function
- Thus, identifying that a sequence belongs to a family tells about its function

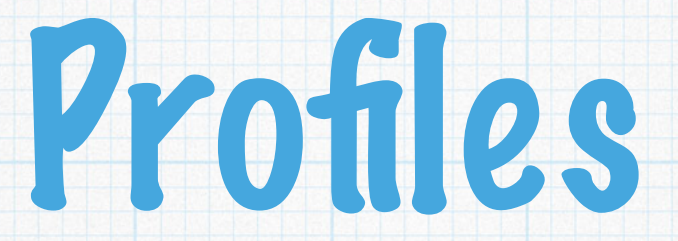

#### Consensus modeling of the general properties of the family

Built from a given multiple alignment (assumed to be correct)

## Sequences from a Globin Family

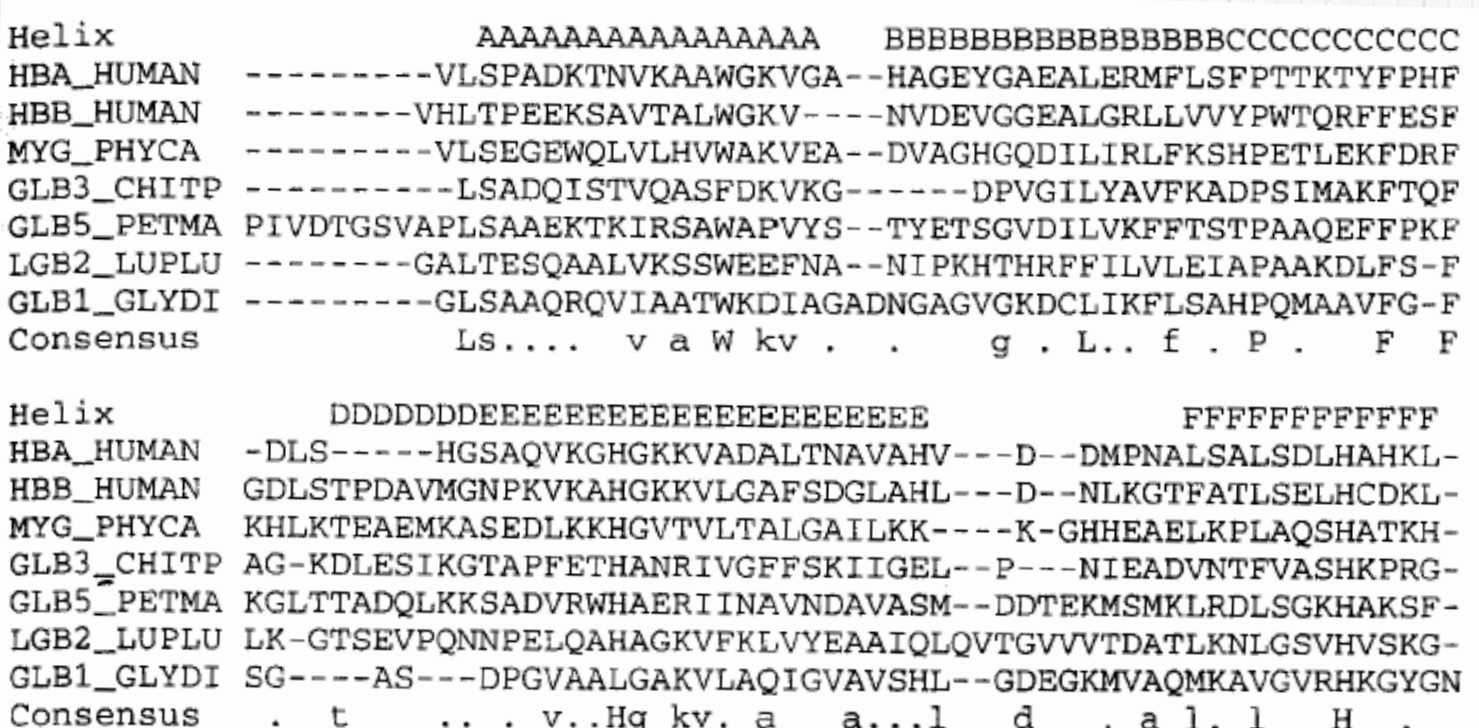

Helix FFGGGGGGGGGGGGGGGGGGG HBA\_HUMAN -RVDPVNFKLLSHCLLVTLAAHLPAEFTPAVHASLDKFLASVSTVLTSKYR------HBB\_HUMAN -HVDPENFRLLGNVLVCVLAHHFGKEFTPPVQAAYQKVVAGVANALAHKYH------MYG\_PHYCA -KIPIKYLEFISEAIIHVLHSRHPGDFGADAQGAMNKALELFRKDIAAKYKELGYQG GLB3\_CHITP --VTHDQLNNFRAGFVSYMKAHT--DFA-GAEAAWGATLDTFFGMIFSKM-------GLB5\_PETMA -QVDPQYFKVLAAVIADTVAAG---------DAGFEKLMSMICILLRSAY-LGB2\_LUPLU --VADAHFPVVKEAILKTIKEVVGAKWSEELNSAWTIAYDELAIVIKKEMNDAA---GLB1\_GLYDI KHIKAQYFEPLGASLLSAMEHRIGGKMNAAAKDAWAAAYADISGALISGLQS-----Consensus v.  $f \quad 1 \quad \ldots \quad \ldots$  $f$  . aa.  $k$ . .  $1$  skv

The 8 alpha helices are shown as A-H above the alignment

Alignment of

7 globins

#### Ungapped Score Matrices

- A natural probabilistic model for a conserved region would be to specify independent probabilities ei(a) of observing amino acid a in position i
- The probability of a new sequence x according to this model is

$$
\mathbf{P}(x|M) = \prod_{i=1}^{L} e_i(x_i)
$$

Log-odds Ratio

#### We are interested in the ratio of the probability to the probability of x under the random model

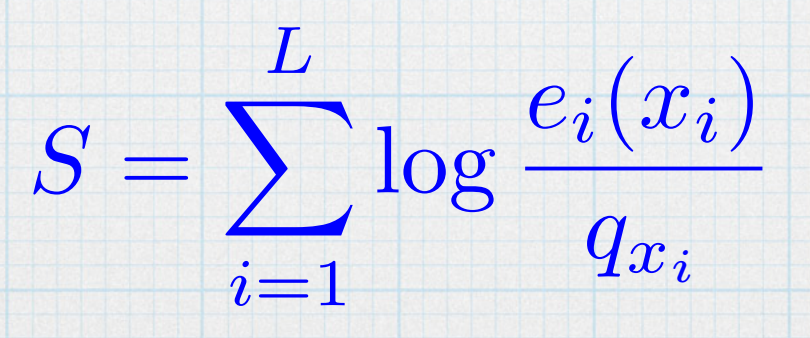

Position specific score matrix (PSSM)

#### Non-probabilistic Profiles

- Gribskov, McLachlan, and Eisenberg 1987
- \* No underlying probabilistic model, but rather assigned position specific scores for each match state and gap penalty
- The score for each consensus position is set to the average of the standard substitution scores from all the residues in the corresponding multiple sequence alignment column

#### Non-probabilistic Profiles

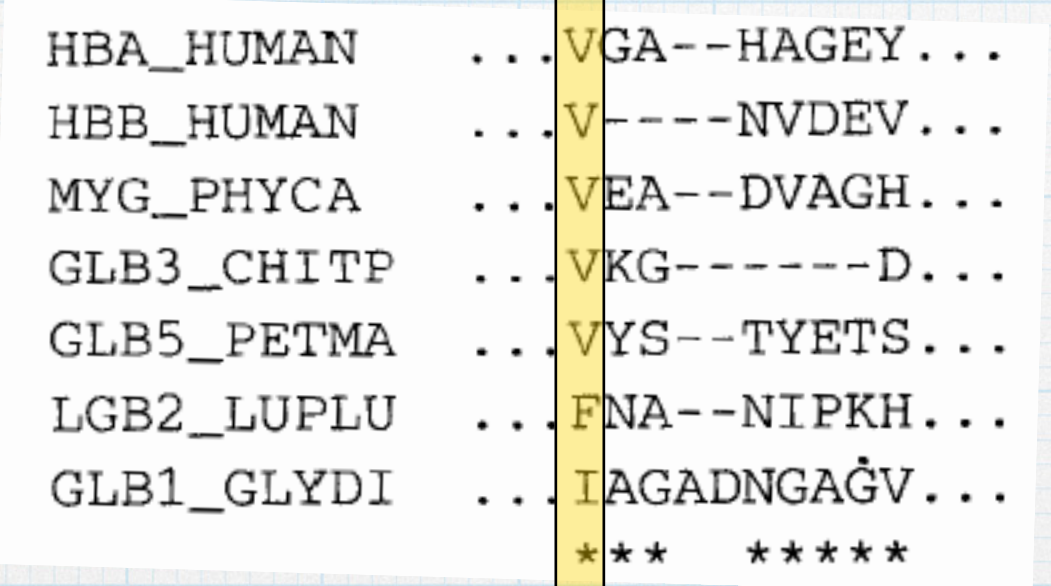

The score for residue 'a' in column 1

**s(a,b) : standard substitution matrix** 

#### Non-probabilistic Profiles

They also set gap penalties for each column using a heuristic equation that decreases the cost of a gap according to the length of the longest gap observed in the multiple alignment spanning the column

The score parameters of a PSSM are useful for obtaining alignments, but do not easily show the residue preferences or conservation at particular positions.

This residue information is of interest because it is suggestive of the key functional sites of the protein family.

- A suitable graphical representation would make the identification of these key residues easier.
- One solution to this problem uses information theory, and produces diagrams that are called logos.

#### \* In any PSSM column u, residue type a will occur with a frequency fua.

#### The entropy in that is position is defined by

 $H_u = \sqrt{}$  $f_{u,a}$   $log_2 f_{u,a}$ 

*a*

\* The maximum value of H<sub>u</sub> occurs if all residues are present with equal frequency, in which case Hu takes the value log2(20) for proteins.

#### The information present in the pattern at position u is given by

$$
I_u = \log_2 20 - H_u
$$

\* If the contribution of a residue is defined as fu,aIu, then a logo can be produced where at every position the residues are represented by their one-letter code, with each letter having a height proportional to its contribution.

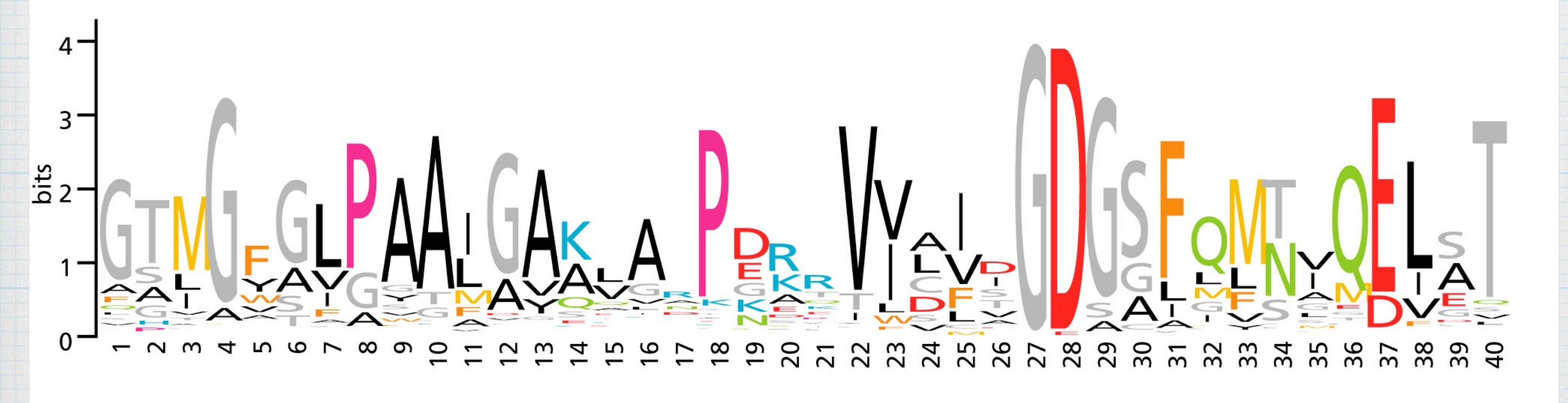

weblogo.berkeley.edu

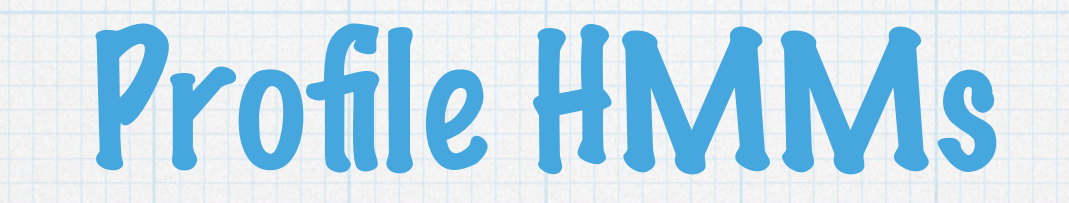

## Problem with the Approach

\* If we had an alignment with 100 sequences, all with a cysteine (C), at some position, the probability distribution for that column for an "average" profile would be exactly the same as would be derived from a single sequence

\* Doesn't correspond to our expectation that the likelihood of a cysteine should go up as we see more confirming examples

#### Similar Problem with Gaps

 $\ldots$  VGA--HAGEY... HBA\_HUMAN  $\ldots$  V----NVDEV... HBB\_HUMAN MYG\_PHYCA  $\ldots$  VEA--DVAGH... GLB3\_CHITP  $...VKG-----D...$ GLB5\_PETMA  $\ldots$  VYS--TYETS... LGB2\_LUPLU  $\ldots$  FNA--NIPKH... ...IAGADNGAGV... GLB1\_GLYDI

\*\*\*

\*\*\*\*\*

Scores for a deletion in columns 2 and 4 would be set to the same value

More reasonable to set the probability of a new gap opening to be higher in column 4

#### Adding Indels to Obtain a Profile HMM

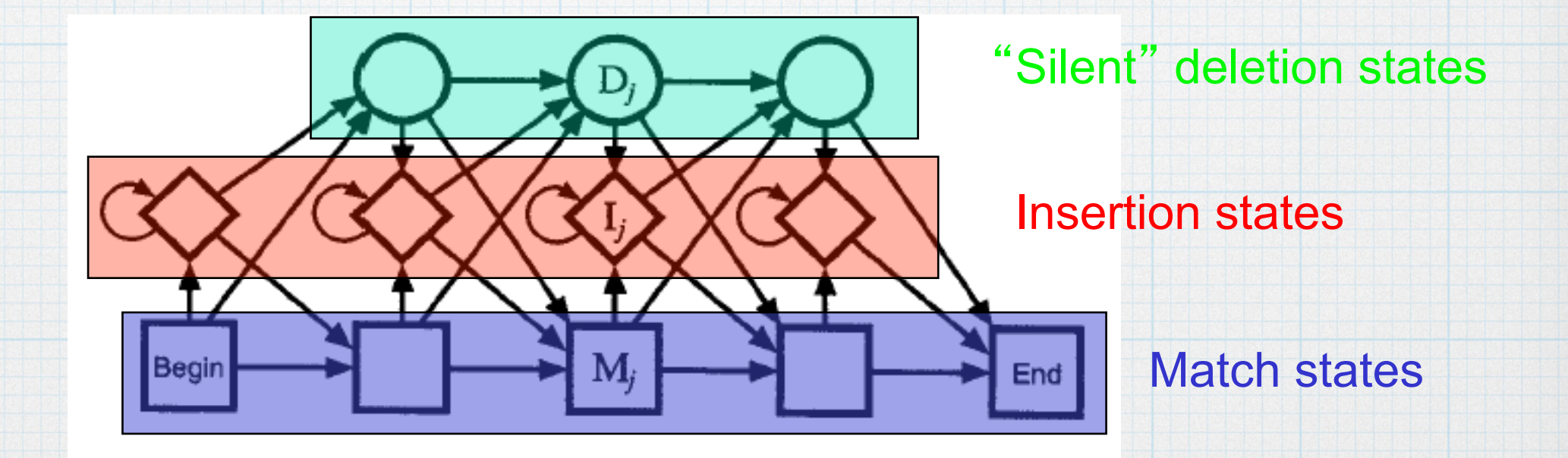

#### Profile HMMs generalize pairwise alignment

#### Deriving Profile HMMs from Multiple Alignments

- Essentially, we want to build a model representing the consensus sequence for a family, rather than the sequence of any particular member
- Non-probabilistic profiles and profile **HMMs**

## Basic Profile HMM Parameterization

- A profile HMM defines a probability distribution over the whole space of sequences
- The aim of parameterization is to make this distribution peak around members of the family

Parameters: probabilities and the length of the model

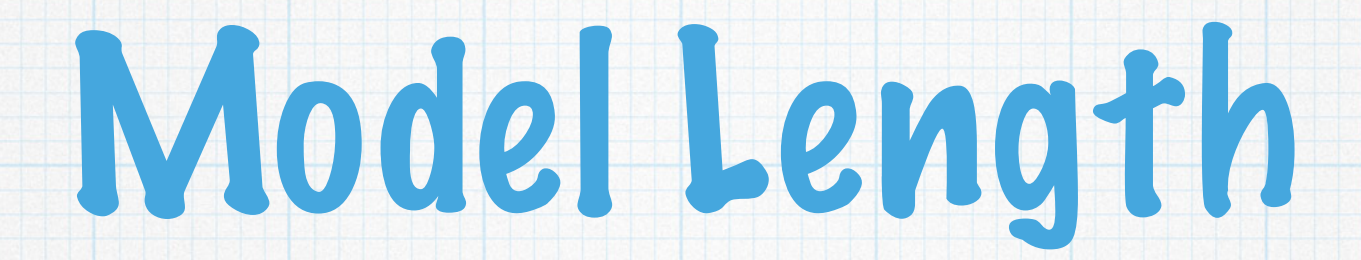

#### A simple rule that works well in practice is that columns that are more than half gap characters should be modeled by inserts

#### Probability Values

 $a_{k\ell} =$  $\overline{\sum}$  $A_{k\ell}$  $_{\ell'}$   $A_{k\ell'}$ 

 $e_k(a) = \frac{E_k(a)}{E_k(a)}$  $\sum_{a'} E_k(a')$ 

#### $k, \ell:$  indices over states

 $a_{k\ell}, e_k(a)$  : transition and emission probabilities

 $A_{k\ell}, E_k(a):$  transition and emission frequencies

## Problem with the Approach

- \* Transitions and emissions that don't appear in the training data set would acquire zero probability (would never be allowed)
- Solution: add pseudo-counts to the observed frequencies
- Simples pseudo-count is Laplace's rule: add one to each frequency

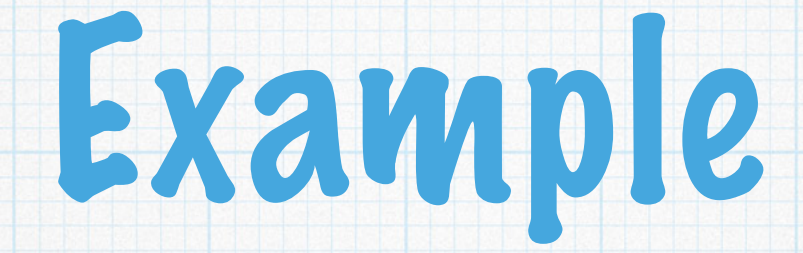

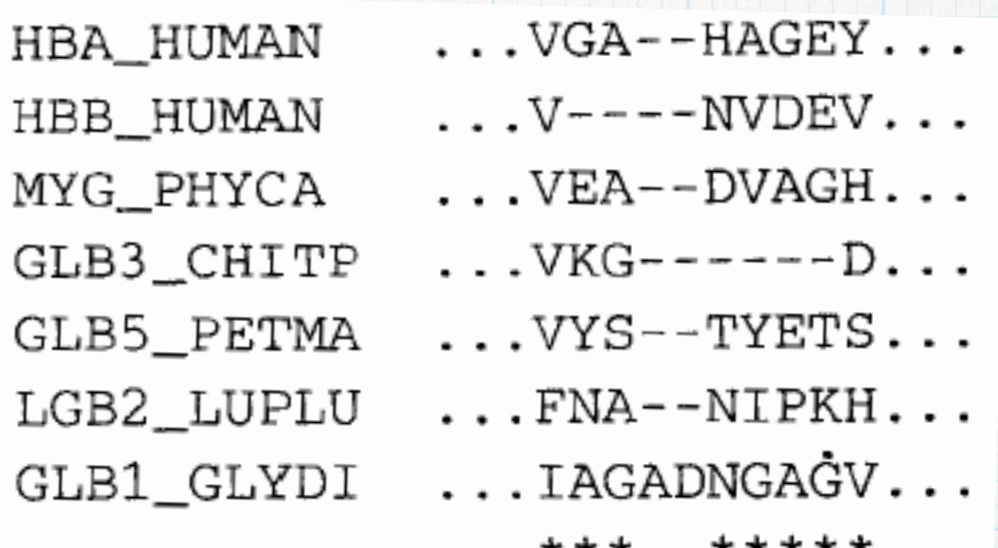

 $e_{\mathbf{M}_1}(\mathbf{V}) = 6/27, e_{\mathbf{M}_1}(\mathbf{I}) = e_{\mathbf{M}_1}(\mathbf{F}) = 2/27$ 

 $e_{\text{M}_1}(a) = 1/27$  for all residue types a other than V, I, F  $a_{M_1M_2} = 7/10$ ,  $a_{M_1D_2} = 2/10$  and  $a_{M_1I_1} = 1/10$ 

#### Example: Full Profile HMM

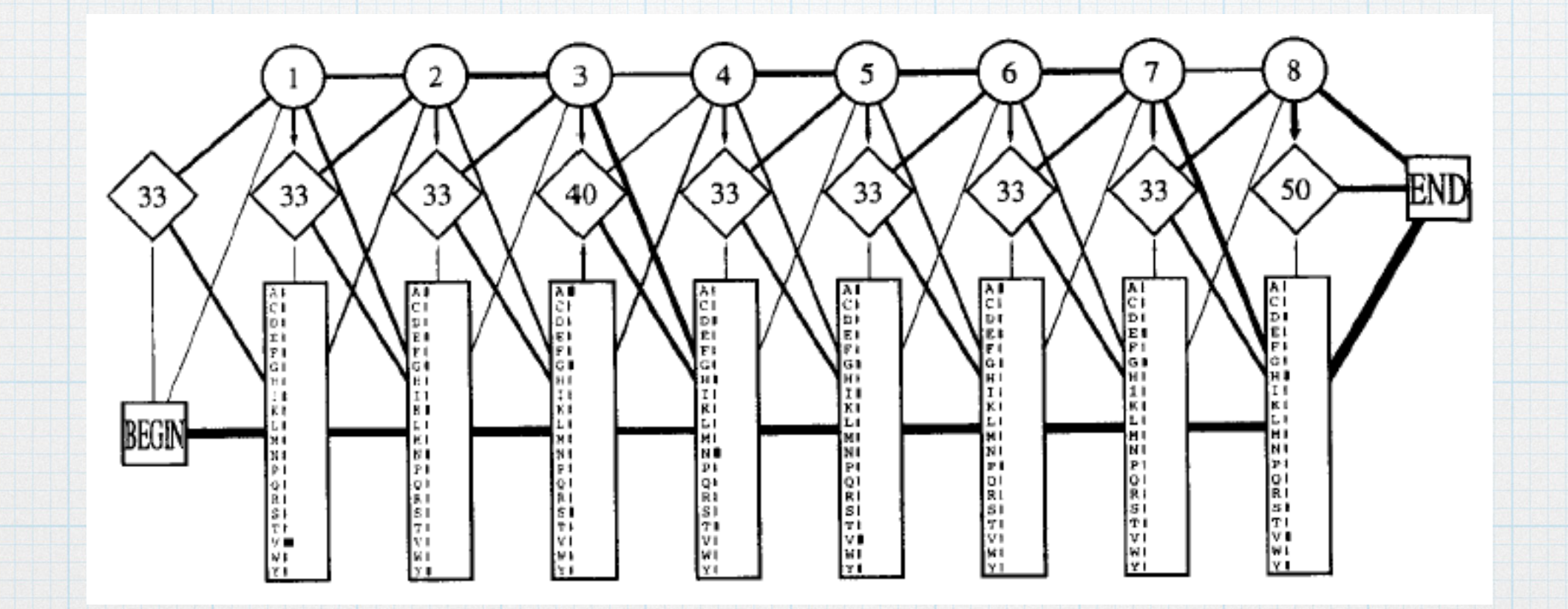

## Searching with Profile HMMS

- One of the main purposes of developing profile HMMs is to use them to detect potential membership in a family
- We can either use Viterbi algorithm to get the most probable alignment or the forward algorithm to calculate the full probability of the sequence summed over all possible paths

#### Viterbi Algorithm

$$
V_j^{\mathbf{M}}(i) = \log \frac{e_{\mathbf{M}_j}(x_i)}{q_{x_i}} + \max \begin{cases} V_{j-1}^{\mathbf{M}}(i-1) + \log a_{\mathbf{M}_{j-1}\mathbf{M}_j}, \\ V_{j-1}^{\mathbf{I}}(i-1) + \log a_{\mathbf{I}_{j-1}\mathbf{M}_j}, \\ V_{j-1}^{\mathbf{D}}(i-1) + \log a_{\mathbf{D}_{j-1}\mathbf{M}_j}; \\ V_j^{\mathbf{I}}(i) = \log \frac{e_{\mathbf{I}_j}(x_i)}{q_{x_i}} + \max \begin{cases} V_j^{\mathbf{M}}(i-1) + \log a_{\mathbf{M}_j\mathbf{I}_j}, \\ V_j^{\mathbf{I}}(i-1) + \log a_{\mathbf{M}_j\mathbf{I}_j}, \\ V_j^{\mathbf{D}}(i-1) + \log a_{\mathbf{D}_j\mathbf{I}_j}; \\ V_j^{\mathbf{D}}(i-1) + \log a_{\mathbf{D}_j\mathbf{I}_j}; \\ V_j^{\mathbf{D}}(i) = \max \begin{cases} V_{j-1}^{\mathbf{M}}(i) + \log a_{\mathbf{M}_{j-1}\mathbf{D}_j}, \\ V_{j-1}^{\mathbf{D}}(i) + \log a_{\mathbf{I}_{j-1}\mathbf{D}_j}, \\ V_{j-1}^{\mathbf{D}}(i) + \log a_{\mathbf{D}_{j-1}\mathbf{D}_j}. \end{cases} \end{cases}
$$

#### Forward Algorithm

$$
F_j^{\mathbf{M}}(i) = \log \frac{e_{\mathbf{M}_j}(x_i)}{q_{x_i}} + \log [a_{\mathbf{M}_{j-1}\mathbf{M}_j} \exp (F_{j-1}^{\mathbf{M}}(i-1)) + a_{\mathbf{I}_{j-1}\mathbf{M}_j} \exp (F_{j-1}^{\mathbf{I}}(i-1)) + a_{\mathbf{D}_{j-1}\mathbf{M}_j} \exp (F_{j-1}^{\mathbf{D}}(i-1))];
$$
  
\n
$$
F_j^{\mathbf{I}}(i) = \log \frac{e_{\mathbf{I}_j}(x_i)}{q_{x_i}} + \log [a_{\mathbf{M}_j\mathbf{I}_j} \exp (F_j^{\mathbf{M}}(i-1)) + a_{\mathbf{D}_j\mathbf{I}_j} \exp (F_j^{\mathbf{D}}(i-1))];
$$
  
\n
$$
F_j^{\mathbf{D}}(i) = \log [a_{\mathbf{M}_{j-1}\mathbf{D}_j} \exp (F_{j-1}^{\mathbf{M}}(i)) + a_{\mathbf{I}_{j-1}\mathbf{D}_j} \exp (F_{j-1}^{\mathbf{I}}(i)) + a_{\mathbf{D}_{j-1}\mathbf{D}_j} \exp (F_{j-1}^{\mathbf{D}}(i)) + a_{\mathbf{D}_{j-1}\mathbf{D}_j} \exp (F_{j-1}^{\mathbf{D}}(i))].
$$

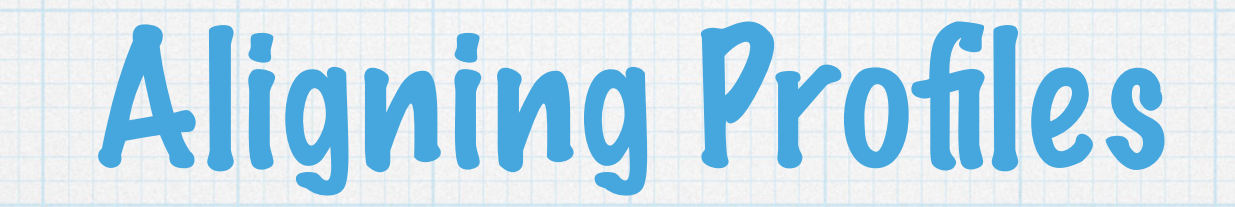

#### Aligning two PSSMs or profile HMMs can be effective at identifying remote homologs and evolutionary links between protein families.

- The alignment of two PSSMs cannot proceed by a standard alignment technique.
- \* Consider the alignment of two columns, one from each PSSM.
- As neither represents a residue, but just scores, there is no straightforward way of using them together to generate a score for use in an alignment algorithm.

The solution to this problem is to use measures of the similarity between the scores in the two columns.

The program LAMA (Local Alignment of Multiple Alignments) solves one of the easiest formulations of this problem, not allowing any gaps in the alignment of the PSSMs.

- Consider two PSSMs A and B that consist of elements  $m_{u,a}^A$  and  $m_{v,a}^B$  for residue type a in columns u and v, respectively.
- LAMA uses the Pearson correlation coefficient  $r_{A_u,B_v}$  defined as

 $r_{A_u,B_v} =$ 

 $\sum_{a} (m_{u,a}^{A} - \bar{m}_{u}^{A})(m_{v,a}^{B} - \bar{m}_{v}^{B})$ 

 $\sqrt{2}$  $a(m_{u,a}^A - \bar{m}_u^A)^2 \sum_a (m_{v,a}^B - \bar{m}_v^B)^2$ 

The correlation value ranges from 1 (identical columns) to -1.

The score of aligning two PSSMs is defined as the sum of the Pearson correlation coefficients for all aligned columns.

As no gaps are permitted in aligning two PSSMs, all possible alignments can readily be scored by simply sliding one PSSM along the other, allowing for overlaps at either end of each PSSM.

The highest-scoring alignment is then taken as the best alignment of the two families.

- Assessing the significance of a given score:
	- The columns of the PSSMs are shuffled many times, recording the possible alignment scores at each time, and then the z-score is computed.

Once a significance alignment has been detected, a plot of the correlation coefficient values can help to identify the columns for which the families have similar residues.

#### $(A)$

 $(B)$ 

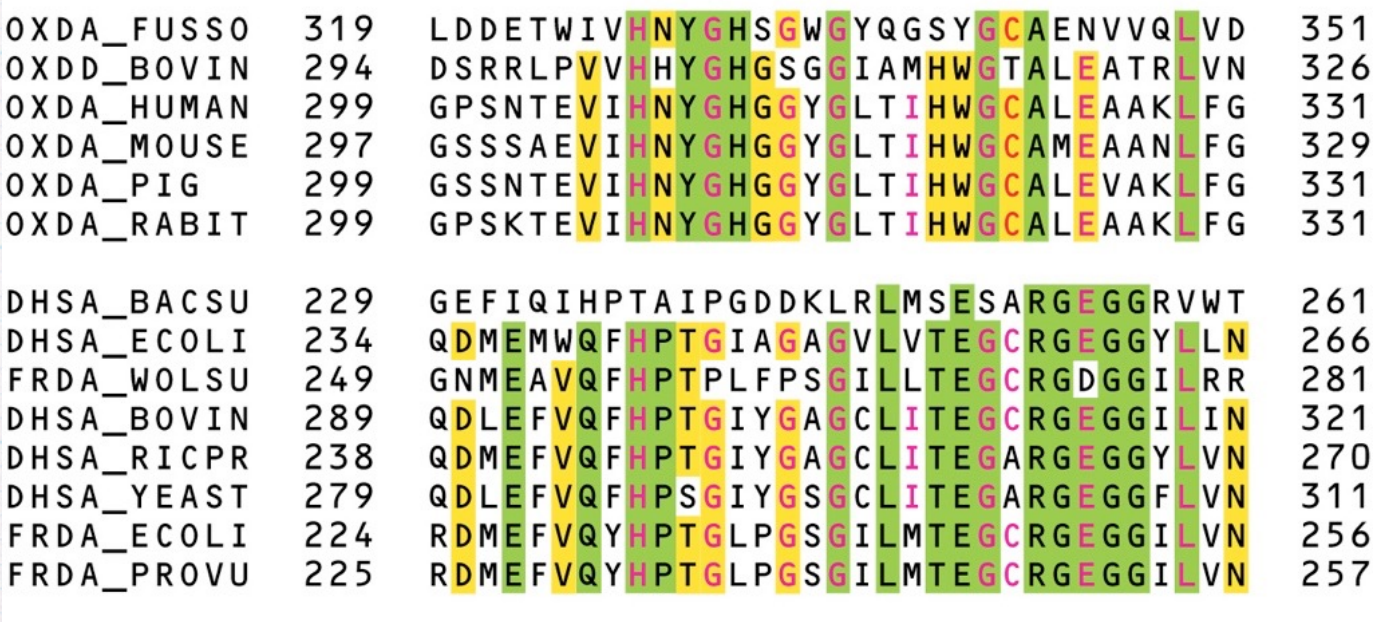

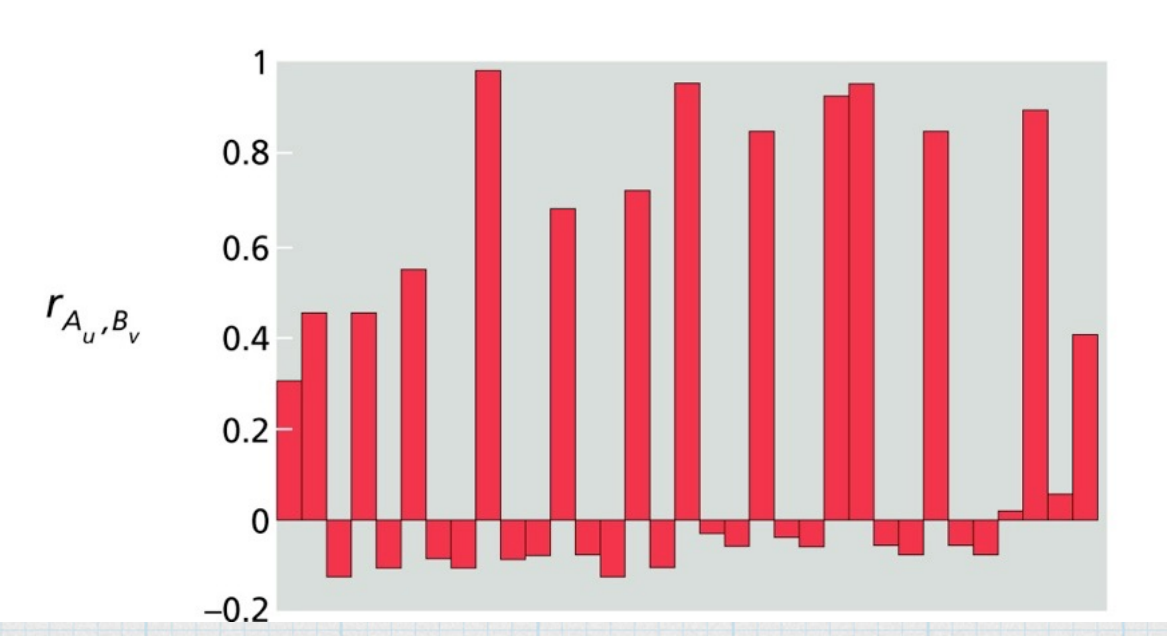

# Aligning Profile HMMs

One way to align two alignments is to turn one into a profile HMM, and then modify Viterbi's algorithm to find the most probable set of paths, which together emit the other alignment (this is the basis for method COACH: COmparison of Alignments by Constructing HMMs).

# Aligning Profile HMMs

- The HHsearch method aligns two profile HMMs and is designed to identify very remote homologs.
- \* It uses a variant of the Viterbi algorithm to find the alignment of the two HMMs that has the best log-odds score.

### Aligning Profile HMMs

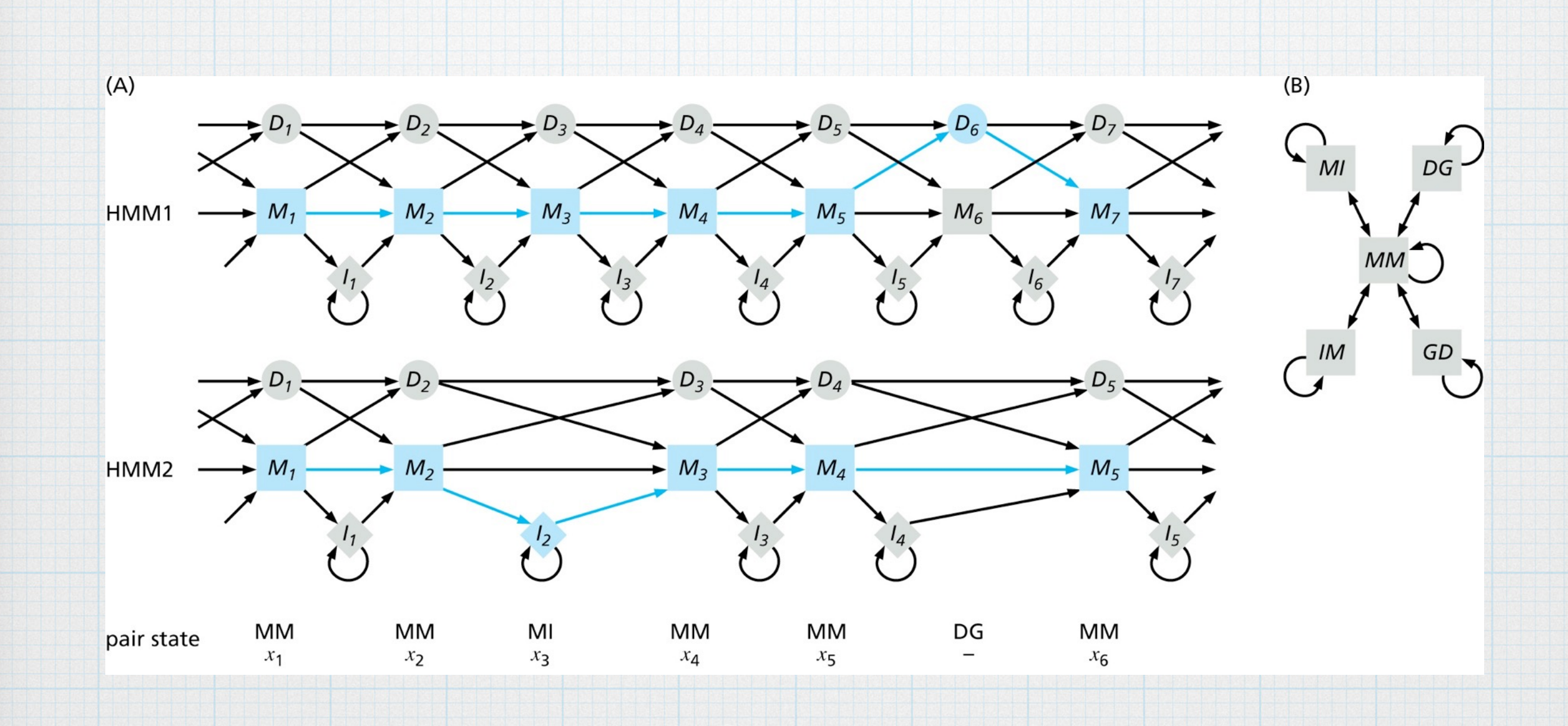

#### Multiple Sequence Alignment by Gradual Sequence Addition

Multiple alignments are more powerful for comparing similar sequences than profiles because they align all the sequences together, rather than using a generalized representation of the sequence family.

#### One way of building a multiple alignment is simply to superpose each of the pairwise alignments.

However, this method is unlikely to give the optimal multiple alignment.

#### The pairwise dynamic programming algorithms we described can be modified to optimally align more than two sequences.

However, this approach is computationally inefficient, and is infeasible in practice.

As a result, many alternative multiple alignment methods have been proposed, which are not guaranteed to find the optimal alignment but can nevertheless find good alignments.

#### The majority of heuristic methods create a multiple alignment by gradually building it up, adding sequences one at a time.

#### This is often referred to as progressive alignment.

#### The order in which sequences are added to the alignment makes a big difference in the quality of the produced

alignment.

- One technique to determine a "good" order:
	- Compute pairwise similarity
	- Build a phylogenetic tree
	- Use the tree to guide the multiple alignment

For example, ClustalW and T-Coffee perform Needleman-Wunsch global alignment for every pair of sequences, and from these alignments obtain the measure used in constructing the guide tree.

When the number of sequences is very large, pairwise global alignments of all sequence pairs can take a very long time.

Methods such as MUSCLE and MAFFT use approximation techniques to quantify pairwise (dis)similarities.

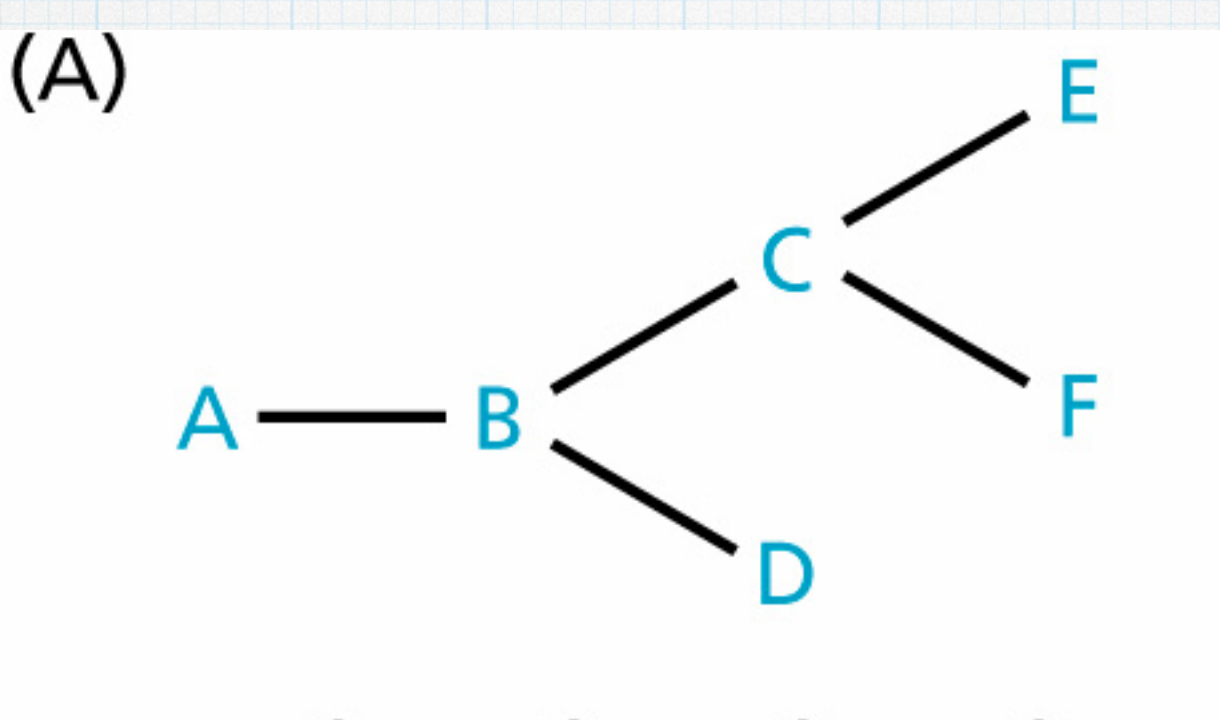

score =  $S_{AB}$  +  $S_{BC}$  +  $S_{BD}$  +  $S_{CE}$  +  $S_{CF}$ Ideally!

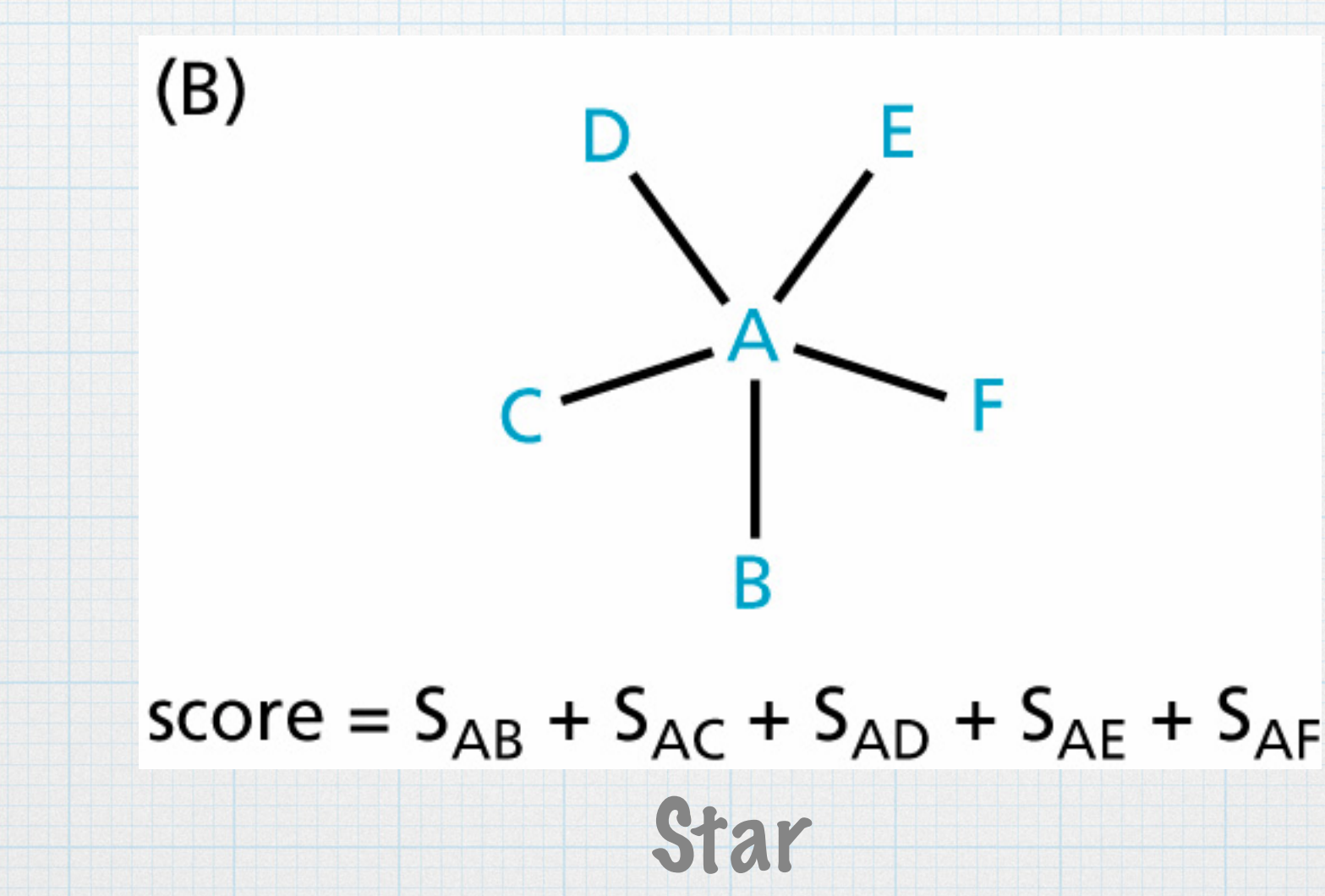

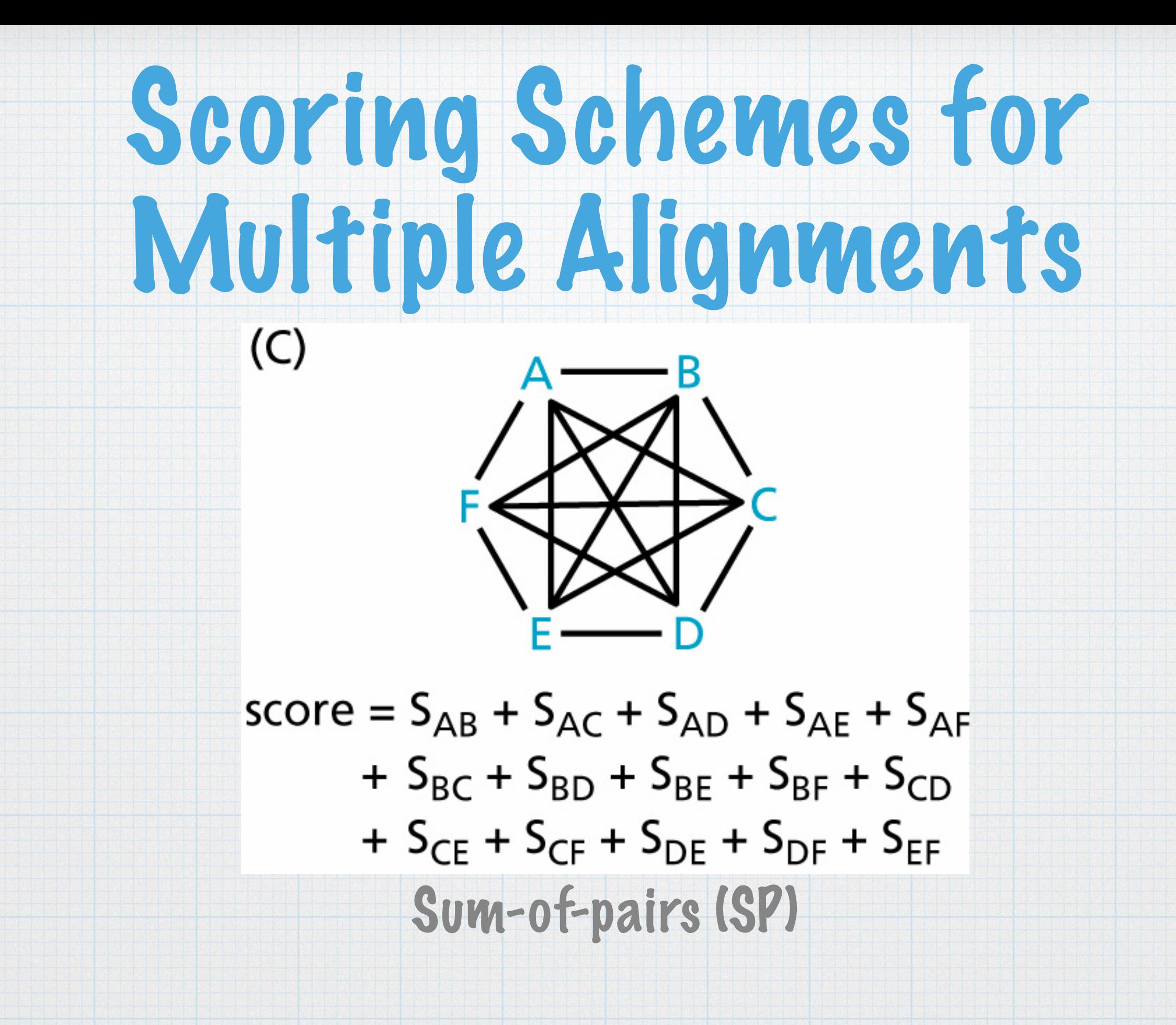

- When SP is used, all sequences should not be regarded as equally independent or useful, and should be weighted to take account of this.
- For example, two identical sequences give exactly the same information as just one of them, whereas two very different sequences give significantly more information than either of them individually.

One way to weight a sequence is to use the sum of branch lengths from the sequence at the leaf to the root of the guide tree, with each branch length being divided by the number of leaves "under" it (this is the weighting scheme used in ClustalW).

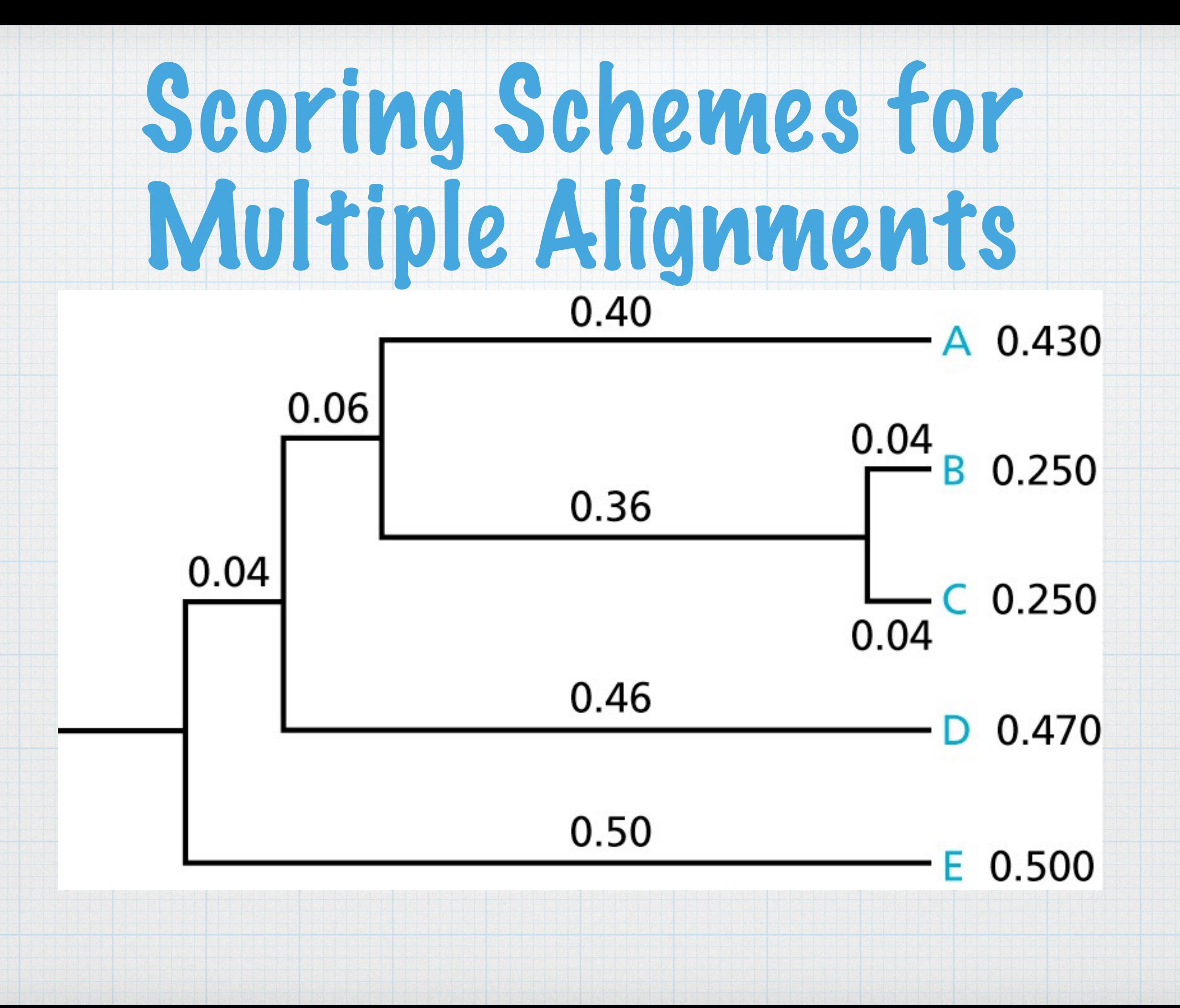

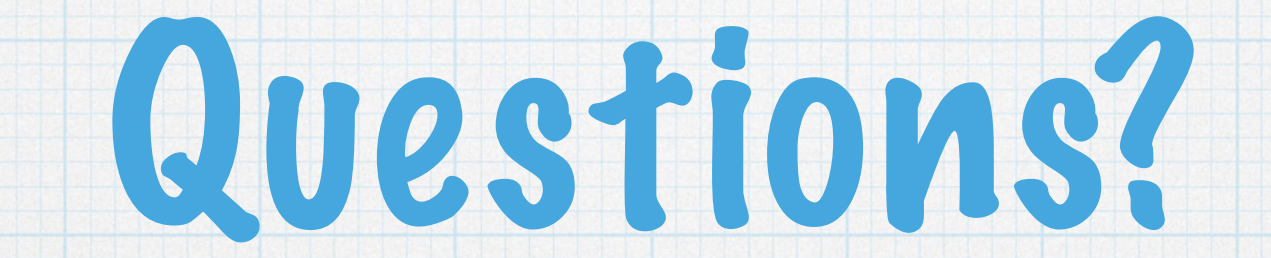